### **CUDA Programming**

Week 1. Basic Programming Concepts Materials are copied from the reference list

# G80/G92 Device

- SP: Streaming Processor (Thread Processors)
- SM: Streaming Multiprocessor
	- 128 SP grouped into 16 SMs
- TPC: Texture Processing Clusters

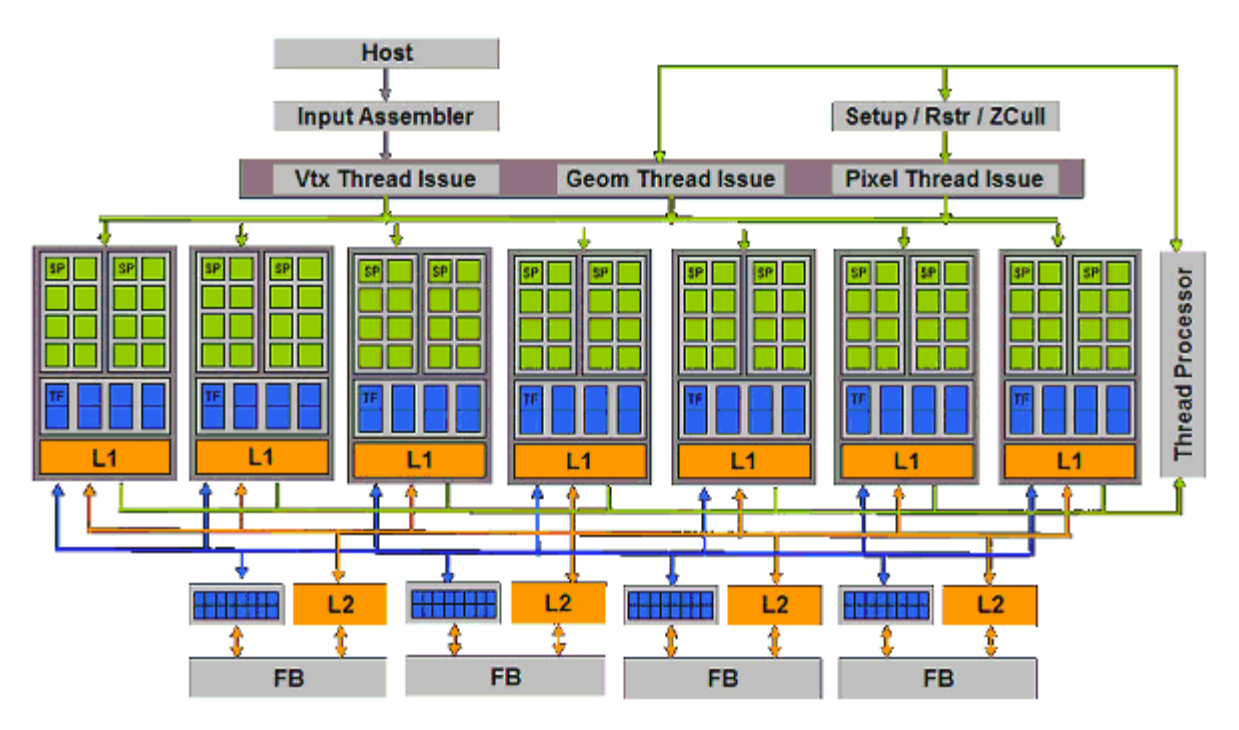

### CUDA Programming Model

- The GPU is a compute device
	- serves as a coprocessor for the host CPU
	- has its own device memory on the card
	- executes many threads in parallel
- Parallel kernels run a single program in many threads
	- GPU expects 1000's of threads for full utilization

### CUDA Programming Kernels

- Device = GPU
- Host =  $CPU$
- Kernel = function called from the host that runs on the device
	- One kernel is executed at a time
	- Many threads execute each kernel

### CUDA Threads

- A CUDA kernel is executed by an array of threads
	- All threads run the same code
	- Each thread has an ID
		- Compute memory addresses
		- Make control decisions
- CUDA threads are extremely lightweight
	- Very little *creation overhead*
	- *Instant switching*

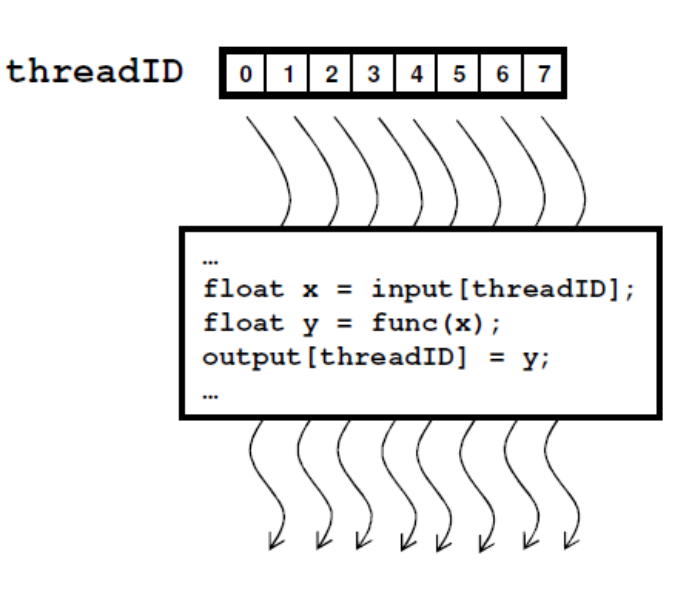

# Thread Batching

- Kernel launches a grid of thread blocks
	- Threads within a block can
		- Share data through shared memory
		- Synchronize their execution
	- Threads in different block cannot cooperate

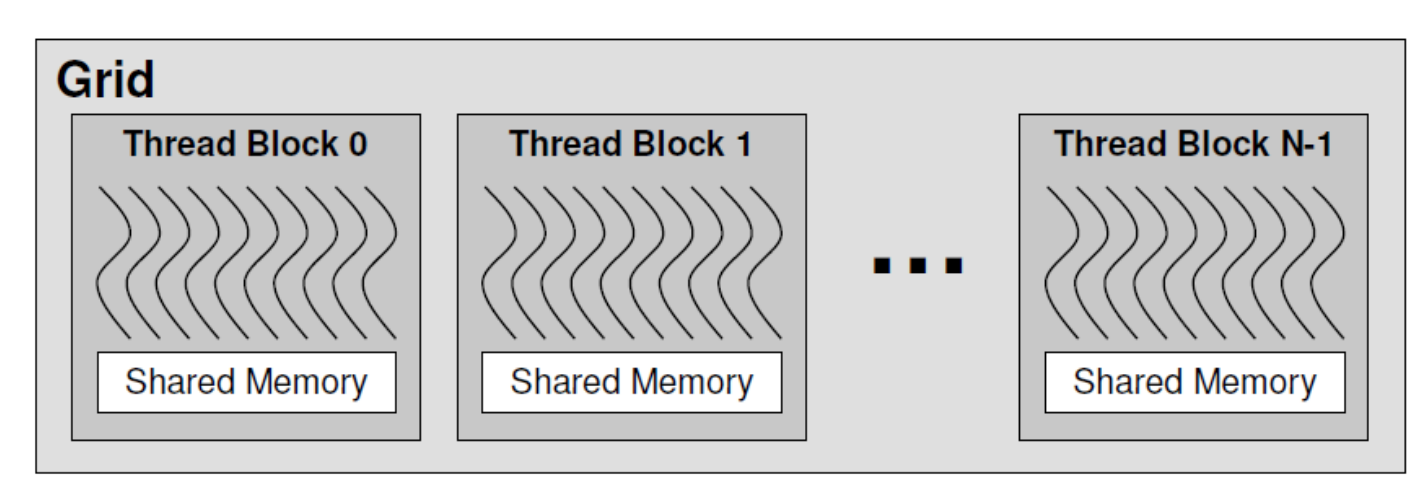

### Thread ID

- Each thread has access to:
	- threadIdx.x thread ID within block
	- blockIdx.x block ID within grid
	- blockDim.x number of threads per block

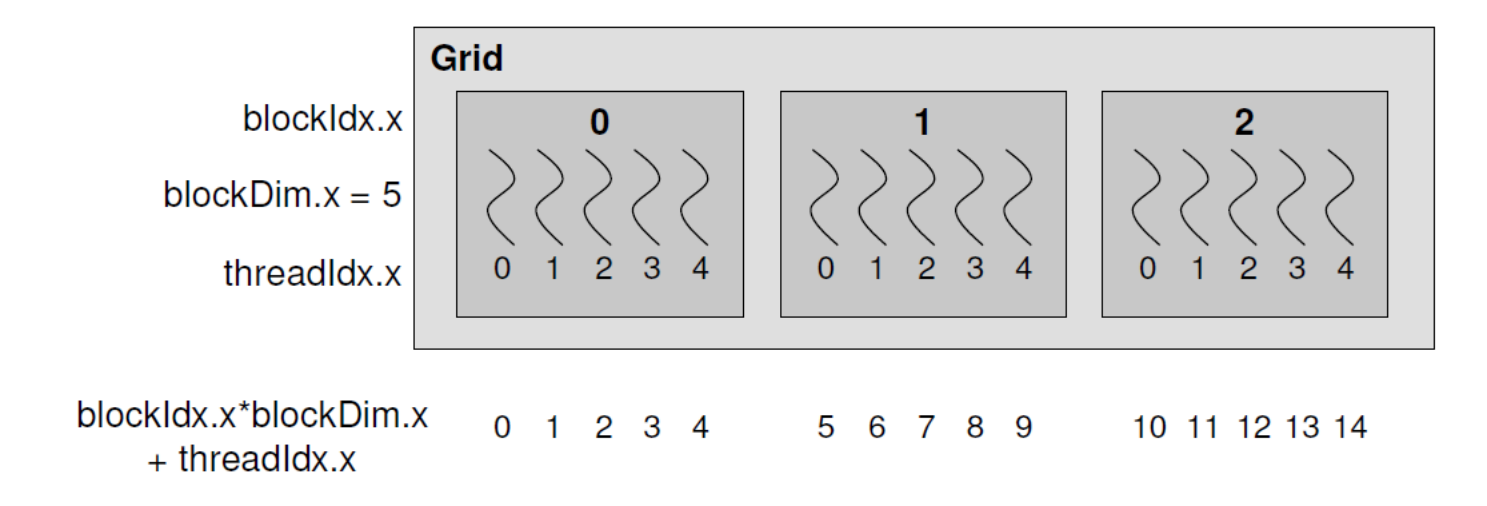

### Multidimensional IDs

- Block ID: 1D or 2D
- Thread ID: 1D, 2D, or 3D
- Simplifies memory addressing for processing multidimensional data

– We will talk about it later

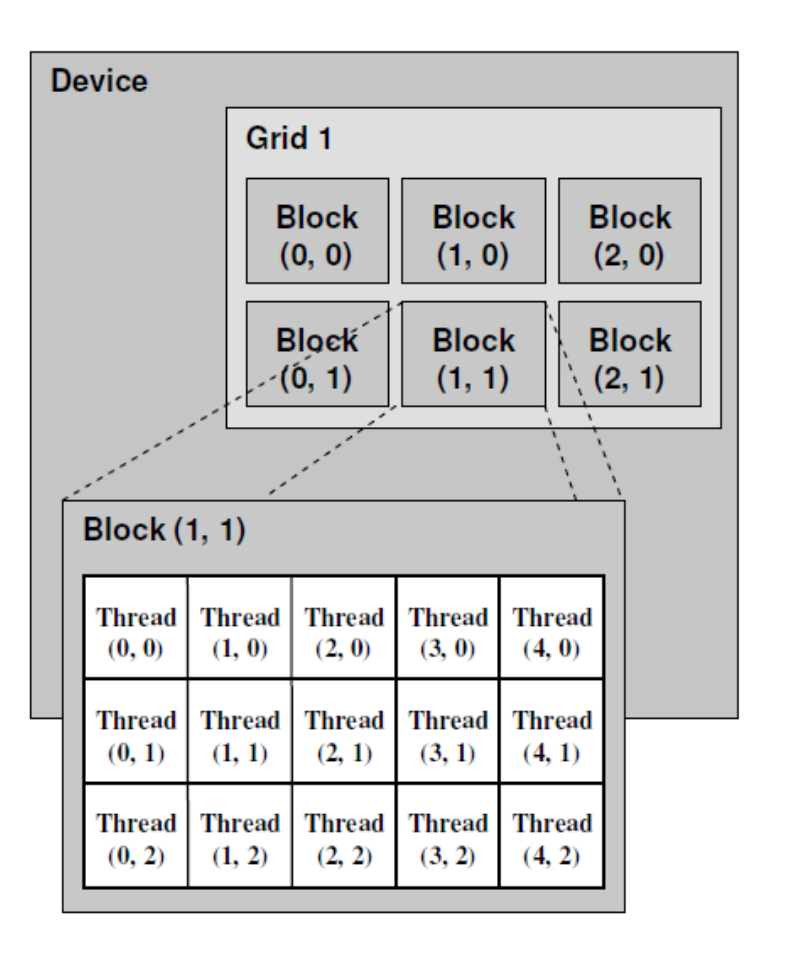

### Kernel Memory Access

- Registers
- Global Memory
	- Kernel input and output data reside here
	- Off-chip, large, uncached
- Shared Memory
	- Shared among threads in a single block **Host**
	- On-chip, small, as fast as registers
- The host can read & write global memory but not shared memory

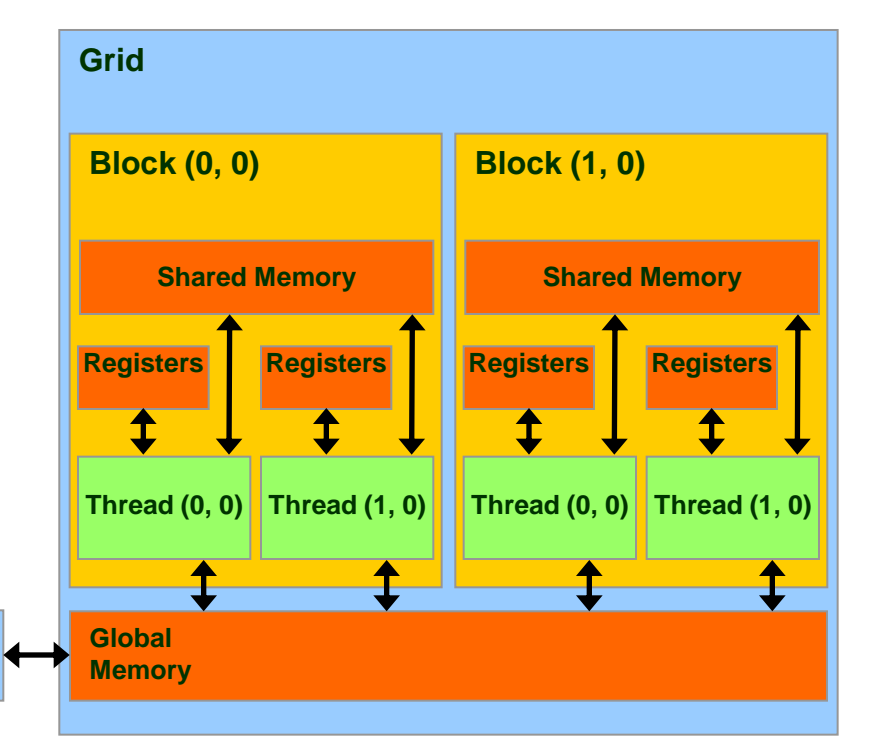

### Execution Model

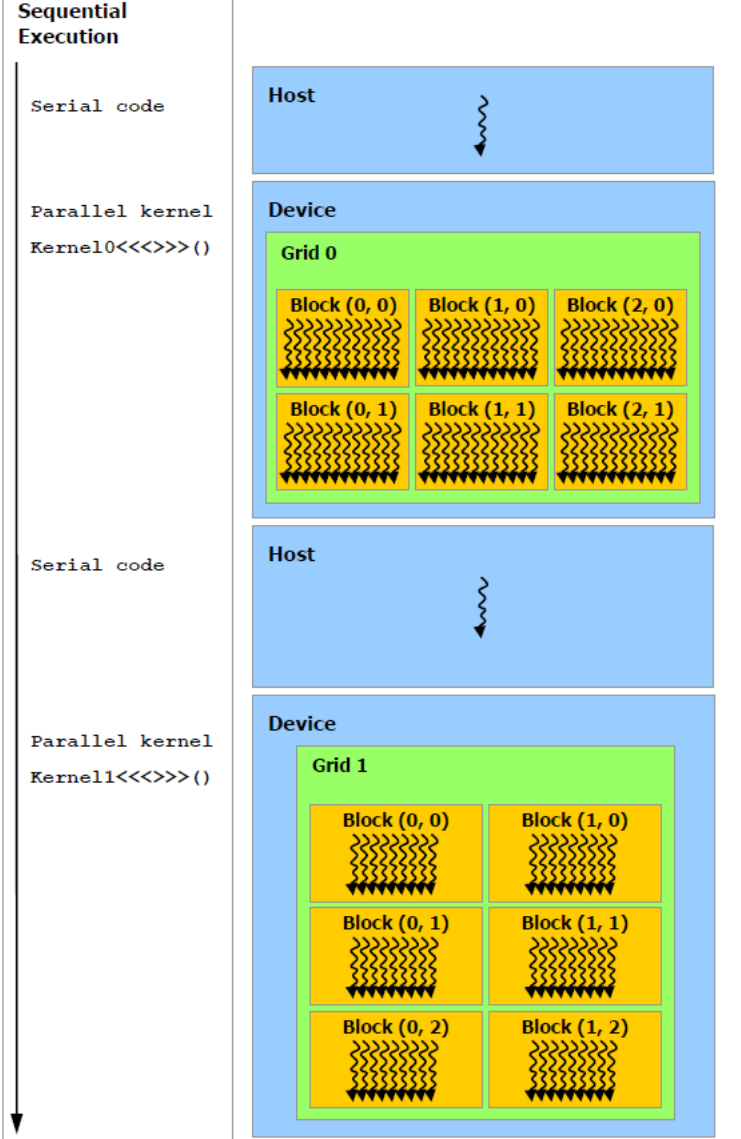

**C** Program

- Kernels are launched in grids
	- One kernel executes at a time
- A block executes on one multiprocessor
	- Does not migrate

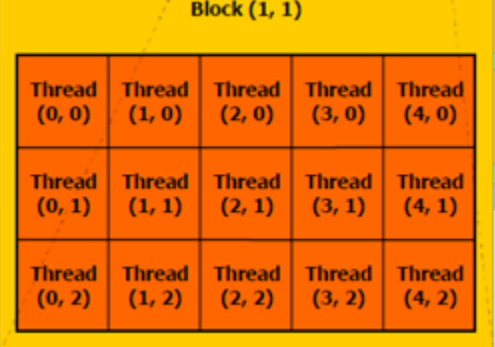

#### **Programming Basics**

# **Outline**

- New stuffs
- Executing codes on GPU
- Memory management
	- Shared memory
- Schedule and synchronization

#### **NEW STUFFS**

### C Extension

- **New syntax and built-in variables**
- **New restrictions** 
	- No recursion in device code
	- No function pointers in device code
- **API/Libraries**
	- CUDA Runtime (Host and Device)
	- Device Memory Handling (cudaMalloc,...)
	- Built-in Math Functions (sin, sqrt, mod, ...)
	- Atomic operations (for concurrency)
	- Data types (2D textures, dim2, dim3, ...)

### New Syntax

- <<< ... >>>
- host , global , device
- \_\_constant\_\_, \_\_shared\_\_, \_\_device\_\_
- syncthreads()

### Built-in Variables

- dim3 gridDim;
	- Dimensions of the grid in blocks(gridDim.z unused)
- dim3 blockDim;
	- Dimensions of the block in threads
- dim3 blockIdx;
	- Block index within the grid
- dim3 threadIdx;

dim3 (Based on uint3) struct dim3{int x,y,z;} Used to specify dimensions Default value (1,1,1)

– Thread index within the block

### Function Qualifiers

- **global**: called from the host (CPU) code, and run on GPU
	- cannot be called from device (GPU) code
	- must return void
- device : called from other GPU functions, and run on GPU
	- cannot be called from host (CPU) code
- host : called from host, and run on CPU,
- host and device\_:
	- Sample use: overloading operators
	- Compiler will generate both CPU and GPU code

# Variable Qualifiers (GPU code)

- device\_\_: stored in global memory (not cached, high latency)
	- accessible by all threads
	- lifetime: application
- constant : stored in global memory (cached)
	- read-only for threads, written by host
	- Lifetime: application
- **Shared** : stored in shared memory (like registers)
	- accessible by all threads in the same threadblock
	- lifetime: block lifetime
- Unqualified variables: stored in local memory
	- scalars and built-in vector types are stored in registers
	- arrays are stored in device memory

#### **EXECUTING CODES ON GPU**

# \_\_global\_\_

```
__global__ void minimal( int* d_a)
{
*d_a = 13;
}
```

```
__global__ void assign( int* d_a, int value)
{
int idx = blockDim.x * blockIdx.x + threadIdx.x;
d_a[idx] = value;
}
```
### Launching kernels

• Modified C function call syntax:

kernel<<<dim3 grid, dim3 block>>>(…)

- Execution Configuration ("<<< >>>"):
- grid dimensions: x and y
- thread-block dimensions: x, y, and z

#### EX: VecAdd

• Add two vectors, A and B, of dimension N, and put result to vector C

```
// Kernel definition
  __global__ void VecAdd(float* A, float* B, float* C)
{
     int i = threadIdx.x;
     C[i] = A[i] + B[i];}
int main()
\{...// Kernel invocation
     VecAdd<<<1, N>>>(A, B, C);
}
```
### EX: MatAdd

• Add two matrices, A and B, of dimension N, and put result to matrix C

```
// Kernel definition
  __global__ void MatAdd(float A[N][N], float B[N][N], float C[N][N]){
     int i = threadIdx.x;
     int j = threadIdx.y;
     C[i][i] = A[i][i] + B[i][i];}
int main(){
     ...
     // Kernel invocation
     dim3 dimBlock(N, N);
     MatAdd <<< 1, dimBlock>>>(A, B, C);
}
```
### Ex: MatAdd

```
// Kernel definition
 _global___ void MatAdd(float A[N][N], float B[N][N],float C[N][N]){
     int i = blockldx \cdot * blockDim.x + threadldx.x;int j = blockIdx.y * blockDim.y + threadIdx.y;
     if (i < N \&amp; \&amp; j < N)C[i][j] = A[i][j] + B[i][j];}
int main(){
     ...
     // Kernel invocation
     dim3 dimBlock(16, 16);
     dim3 dimGrid((N + dimBlock.x – 1) / dimBlock.x,
                     (N + dimBlock.y - 1) / dimBlock.y);MatAdd<<<dimGrid, dimBlock>>>(A, B, C);
}
```
# Executing Code on the GPU

- Kernels are C functions with some restrictions
	- Can only access GPU memory
	- Must have void return type
	- No variable number of arguments ("varargs")
	- Not recursive
	- No static variables
- Function arguments automatically copied from CPU to GPU memory

### Compiling a CUDA Program

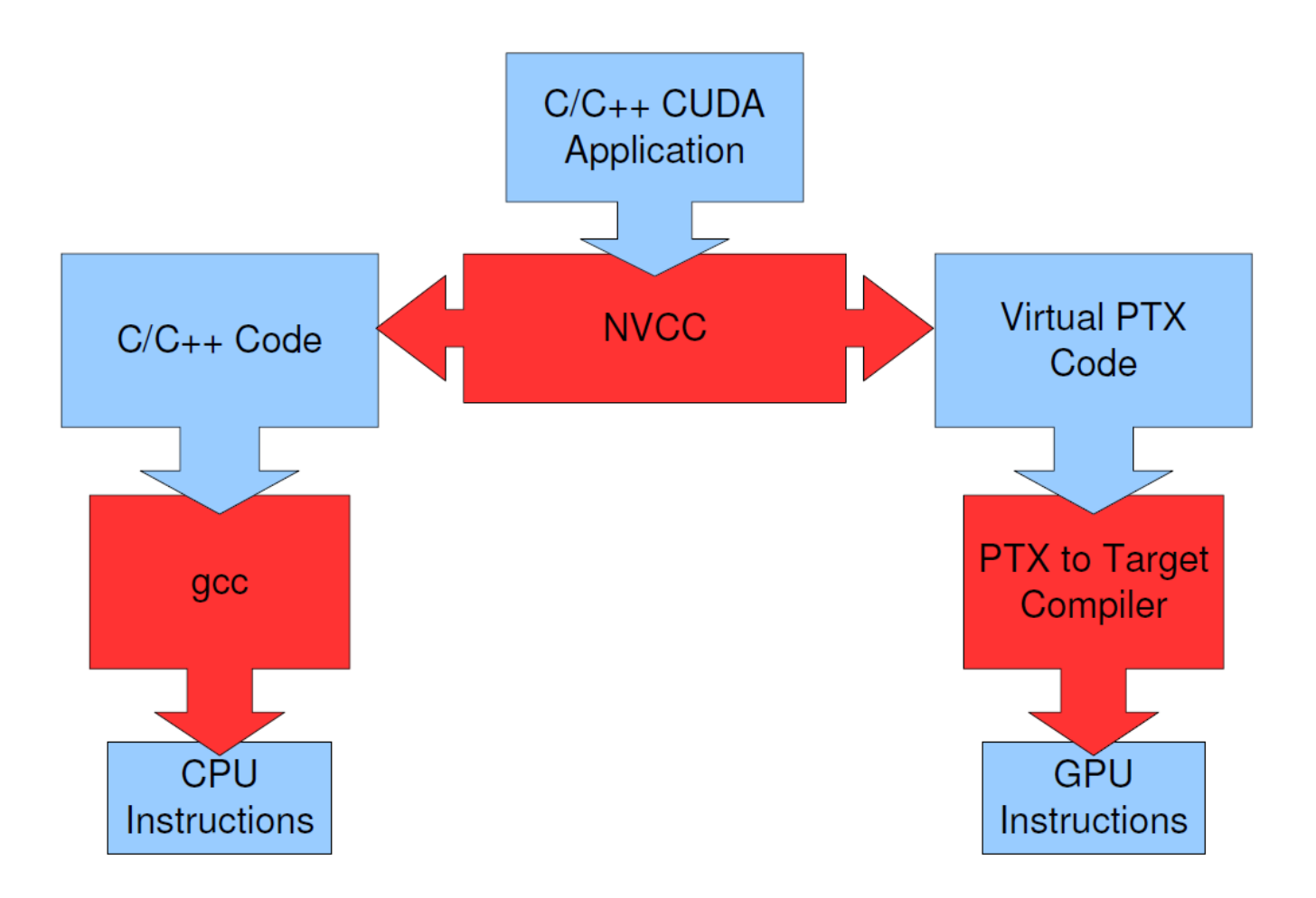

### Compiled files

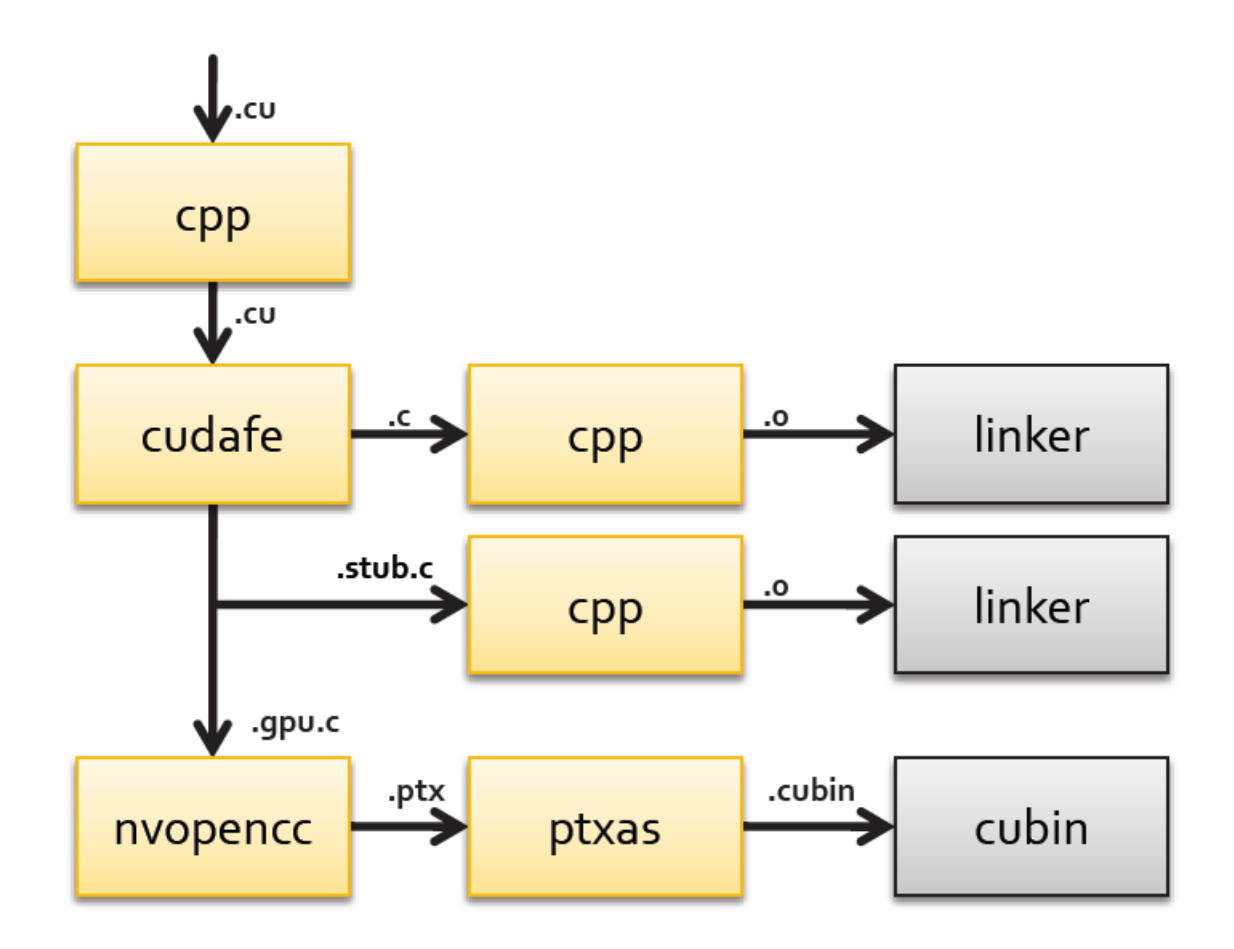

#### **MEMORY MANAGEMENT**

# Managing Memory

- Host (CPU) code manages device (GPU) memory:
	- Applies to *global device memory (DRAM)*
- Tasks
	- Allocate/Free
	- Copy data

## GPU Memory Allocation / Release

- cudaMalloc(void \*\* pointer, size t nbytes)
- cudaMemset(void \* pointer, int value, size t count)
- cudaFree(void\* pointer)

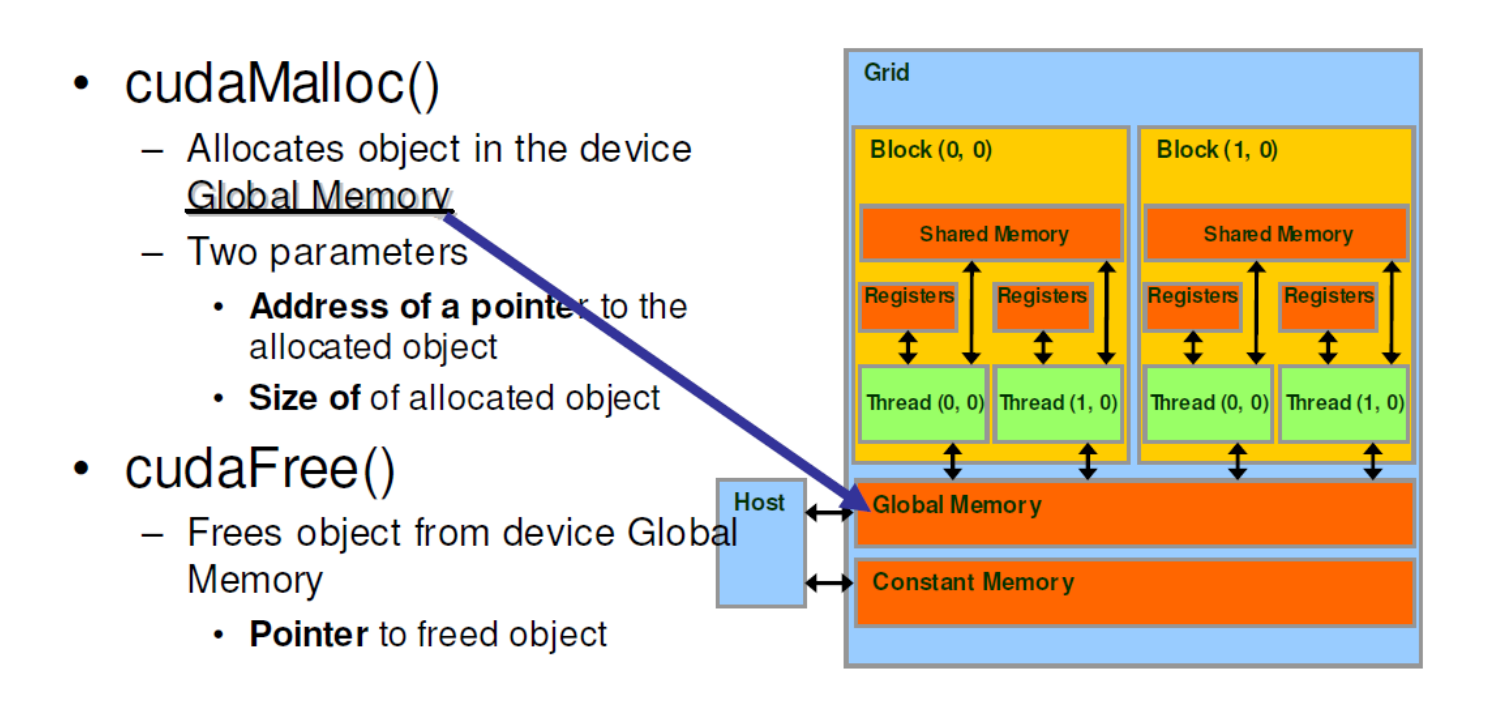

### Data Copies

- cudaMemcpy(void \*dst, void \*src, size t nbytes, enum cudaMemcpyKind direction);
	- enum cudaMemcpyKind
		- cudaMemcpyHostToDevice
		- cudaMemcpyDeviceToHost
		- cudaMemcpyDeviceToDevice
	- Blocks CPU thread: returns after the copy is complete
	- Doesn't start copying until previous CUDA calls complete

#### Ex: VecAdd

```
// Device code
__global__ void VecAdd(float* A, float* B, float* C){
     int i = blockDim.x * blockIdx.x + threadIdx.x;if (i < N) C[i] = A[i] + B[i];}
```

```
// Host code
int main() {
    int N = ...;
     size t size = N * sizeof(float);
    // Allocate input h_A and h_B in host memory
    float* h A = malloc(size);
     float* h B = malloc(size);
    // Allocate vectors in device memory
     float *d A, *d B, *d C;
     cudaMalloc((void**)&d_A, size);
     cudaMalloc((void**)&d_B, size);
     cudaMalloc((void**)&d_C, size);
```
// Copy vectors from host memory to device memory cudaMemcpy(d\_A, h\_A, size, cudaMemcpyHostToDevice); cudaMemcpy(d\_B, h\_B, size, cudaMemcpyHostToDevice);

// Invoke kernel

int threadsPerBlock = 256;

int blocksPerGrid =  $(N+threadsPerBlock - 1)/th readsPerBlock;$ 

VecAdd<<<br/>blocksPerGrid, threadsPerBlock>>>(d A, d B, d C);

// Copy result from device memory to host memory  $1/$  h C contains the result in host memory cudaMemcpy(h\_C, d\_C, size, cudaMemcpyDeviceToHost);

```
// Free device memory
cudaFree(d_A);
cudaFree(d_B);
cudaFree(d_C);
```
}

### Shared Memory

- **e**shared : variable qualifier
- EX: parallel sum

}

```
global void reduce0(int *g idata, int *g odata) {
    shared int sdata[N];
  // each thread loads one element from global to shared mem
  unsigned int tid = threadIdx.x;
  unsigned int i = blockIdx.x*blockDim.x + threadIdx.x;
  sdata[tid] = g_idata[i];// do reduction in shared mem
  …
  // write result for this block to global mem
  if (tid == 0) g_odata[blockIdx.x] = sdata[0];
```
### Dynamic Shared Memory

• When the size of the shared memory is determined in the runtime.

```
global void reduce0(int *g idata, int *g odata) {
  extern shared int sdata[];
  // each thread loads one element from global to shared mem
  unsigned int tid = threadIdx.x;
  unsigned int i = blockIdx.x*blockDim.x + threadIdx.x;
  sdata[tid] = g_idata[i];// do reduction in shared mem
  …
  // write result for this block to global mem
```

```
if (tid == 0) g_odata[blockIdx.x] = sdata[0];
```
}

### How to decide the SM size?

• When CPU launches kernel function, the 3rd argument specify the size of the shared memory.

kernel<<<gridDim, blockDim,SMsize>>>(…)

#### **SYNCHRONIZATION**

### Host Synchronization

- All kernel launches are asynchronous
	- control returns to CPU immediately
	- kernel executes after all previous CUDA calls have completed
- cudaMemcpy() is synchronous
	- control returns to CPU after copy completes
	- copy starts after all previous CUDA calls have completed
- cudaThreadSynchronize()
	- blocks until all previous CUDA calls complete

### Device Runtime Synchronization

- void \_\_syncthreads();
- Synchronizes all threads in a block
	- Once all threads have reached this point, execution resumes normally
	- Used to avoid RAW / WAR / WAW hazards when accessing shared
- Allowed in conditional code only if the conditional is uniform across the entire thread block

#### Ex: Parallel summation

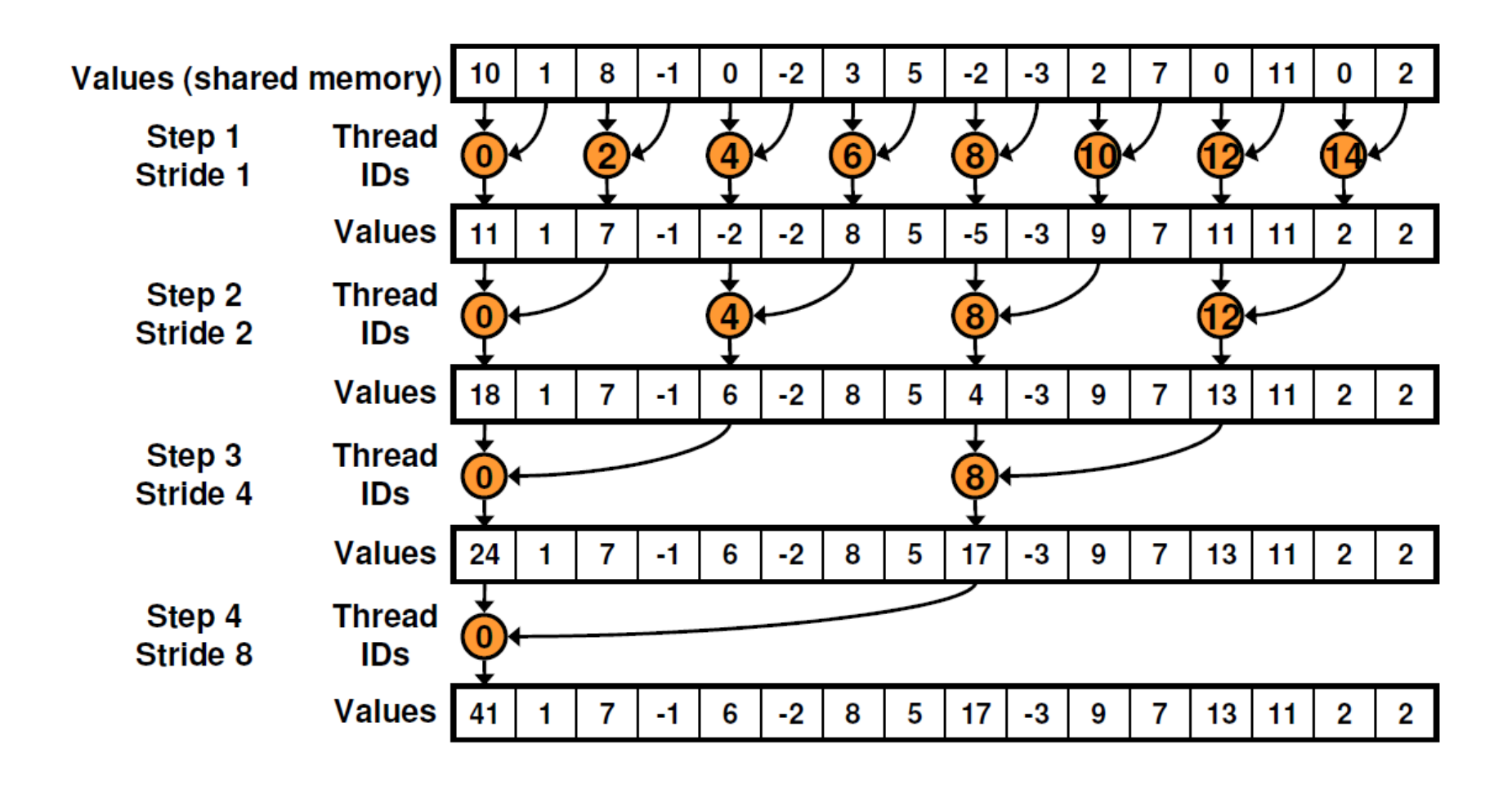

### Ex: Parallel summation

```
__global__ void reduce0(int *g_idata, int *g_odata) {
    extern shared int sdata[];
    // each thread loads one element from global to shared mem
    unsigned int tid = threadIdx.x;
    unsigned int i = blockIdx.x * blockDim.x + threadIdx.x;sdata[tid] = g idata[i];
    __syncthreads();
    // do reduction in shared mem
    for(unsigned int s=1; s < blockDim.x; s *= 2) {
         if (tid % (2*s) == 0) {
                    sdata[tid] += sdata[tid + s];
          }
            syncthreads();
     }
    // write result for this block to global mem
    if (tid == 0) g_odata[blockIdx.x] = sdata[0];
}
```
### Homework

- Read programming guide chap 1 and chap 2
- Implement matrix-matrix multiplication.
	- $-C=A*B$ , where A,B,C are NxN matrices.
	- $-C[i][j]$ =sum  ${k=1,...,N}$  A[i][k]\*B[k][j]
	- Let each thread compute one C[i][j]
	- Try (1) not to use shared memory and (2) use shared memory